## <span id="page-0-0"></span>Oceanic CO<sub>2</sub>-Uptake Use of PETSc in Climate Research

#### Piwonski J. , Siewertsen E., Kratzenstein C., Slawig T.

CAU - Christian-Albrechts-Universitat zu Kiel ¨

30. Juni 2016

PETSc User Meeting 2016, Vienna

イロト (個) (注) (注)

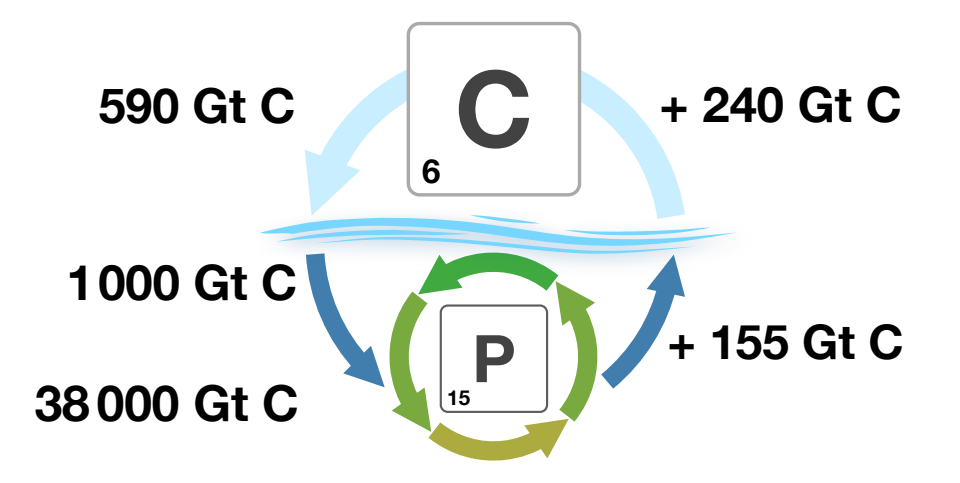

∍

**←ロト ← 伊** 

# Modelling

<sup>I</sup> **System of transport equations:**

$$
\frac{\partial y_i}{\partial t} = \underbrace{\nabla \cdot (\kappa \nabla y_i)}_{\text{diffusion}} - \underbrace{\nabla \cdot (v \, y_i)}_{\text{advection}} + \underbrace{q_i(y, \mathbf{u}, b, d)}_{\text{bgc model}}, \quad i = 1, \dots, n_y
$$

**Climatological** (annual periodic) forcing

$$
\kappa(t+1) = \kappa(t),
$$
  $b(t+1) = b(t),$   $t \in [0, 1[$   
 $v(t+1) = v(t),$   $d(t+1) = d(t)$ 

 $\triangleright$  Solution is a steady annual cycle (equilibrium)

$$
y(t+1) = y(t)
$$

イロト (個) (注) (注)

#### **Figure 1 Matrix Method** [Khatiwala et al., 2005]

$$
\mathbf{y}_{j+1} = \underbrace{\mathbf{A}_{imp,j} (\mathbf{A}_{exp,j} \mathbf{y}_j + \Delta t \mathbf{q}_j (\mathbf{y}_j, \mathbf{u}, \mathbf{b}_j, \mathbf{d}_j)), \quad j = 0, \ldots, n_t - 1}
$$
\n<sub>transport matrices</sub>

- **Monthly averaged** matrices provided
- **Interpolation** required:

$$
\begin{aligned} \mathbf{A}_{\textit{imp},j} &= \alpha_j \, \mathbf{Ai}[\mathit{i}_{\alpha,j}] + \beta_j \, \mathbf{Ai}[\mathit{i}_{\beta,j}] \\ \mathbf{A}_{\textit{exp},j} &= \alpha_j \, \mathbf{A}\mathbf{e}[\mathit{i}_{\alpha,j}] + \beta_j \, \mathbf{A}\mathbf{e}[\mathit{i}_{\beta,j}] \end{aligned}
$$

イロト イ押 トイヨ トイヨ

#### ▶ **Metos3D**

- $\triangleright$  Marine Ecosystem Toolkit for Optimization and Simulation in 3-D
- ▶ qithub.com/metos3d
- **PETSc** based transport driver
- **Programming interface** for biogeochemical models
- **Example 1** Load balancing

 $2Q$ 

イロト (個) (注) (注)

### **Figure 1** Simulation of one model year:

- 1:  ${\bf v} = {\bf v}_0$
- 2: **for**  $j = 0, ..., n_t 1$  **do**
- 3:  $q = BGCStep(t_i, \Delta t, y, u, b, d)$
- 4: interpolate matrices to time step j
- 5: perform explicit step:  $y = A_{exp, j} y$
- 6: perform implicit step:  $y = A_{imp,i} (y + q)$

7: **end for**

 $2Q$ 

イロト (個) (注) (注)

## **Operations**

- $\blacktriangleright$  Evaluate biogeochemical model:
	- ▶ **BGCStep()**
	- $\blacktriangleright$  Including copying between different data alignments
- $\blacktriangleright$  Interpolate matrices:
	- ▶ MatCopy()
	- ▶ MatScale()
	- ▶ MatAXPY()
- $\blacktriangleright$  Apply matrices:
	- ▶ MatMult()

イロト (個) (注) (注)

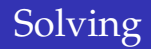

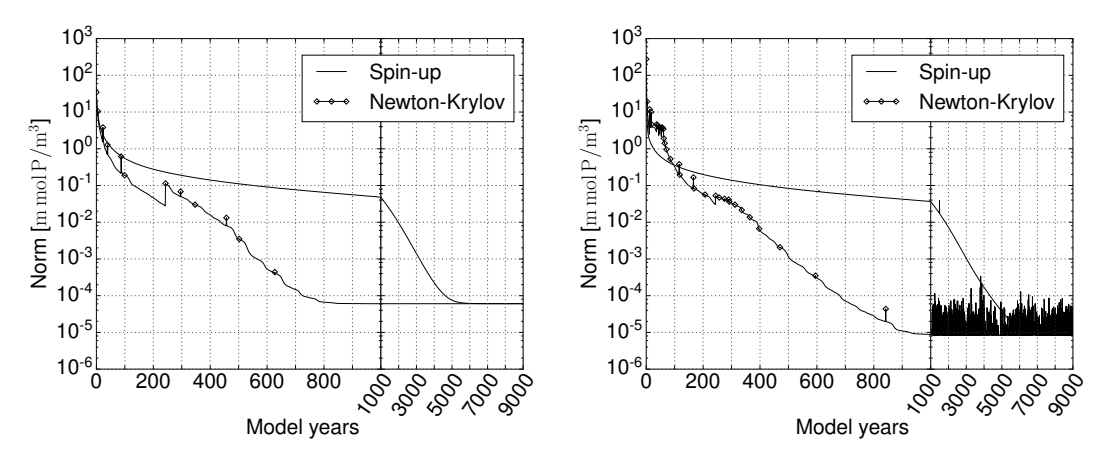

Convergence towards a steady annual cycle using a spin-up and a Newton-Krylov solver. *Left:* **N** model. *Right:* **NPZD-DOP** model.

つくい

# Profilling

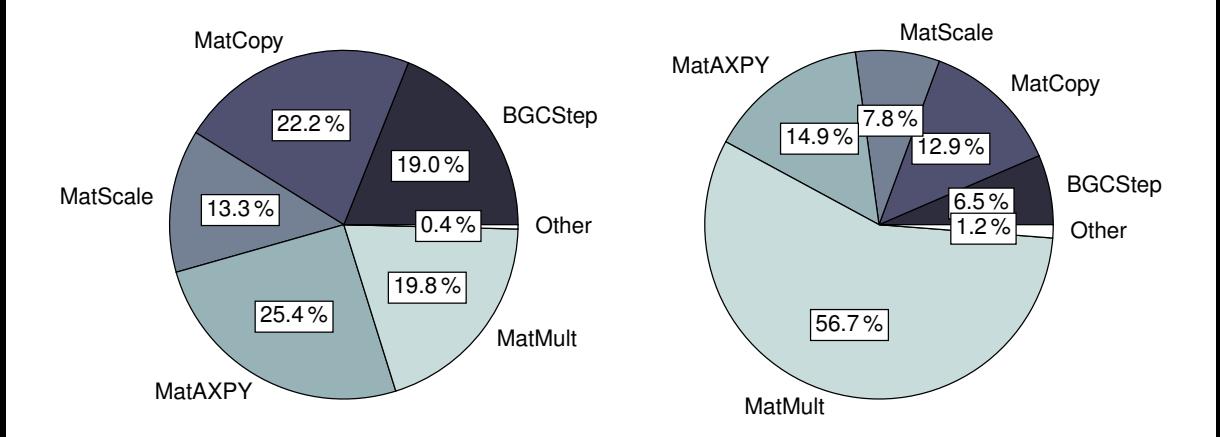

Distribution of computational time among main operations. *Left:* **N** model. *Right:* **NPZD-DOP** model.

 $299$ 

メロトメ 御 トメ 君 トメ 君 ト

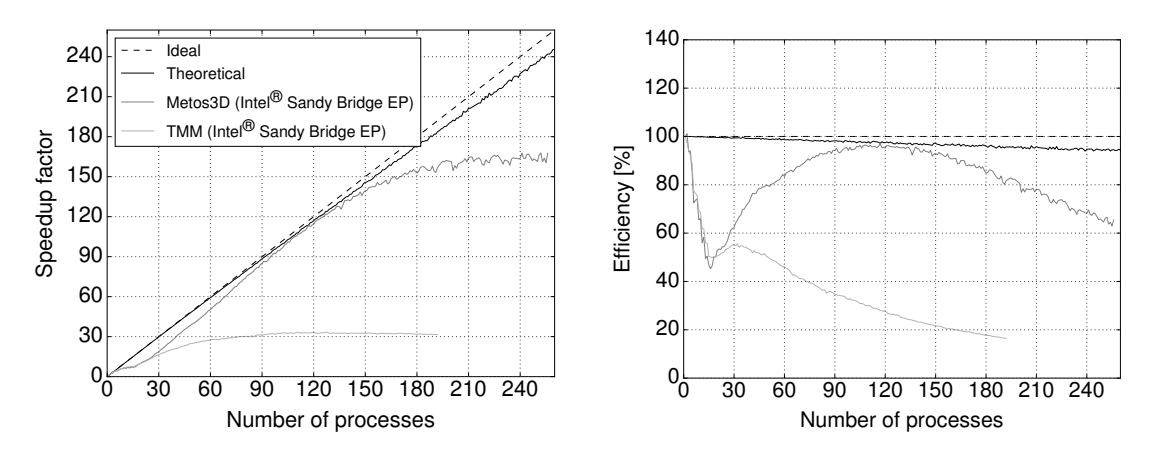

Comparison of theoretical and actual speed-up and efficiency.

 $2Q$ 

すロト (個) すをとすをと

#### **• Optimization problem:**

$$
\min_{\mathbf{u}\in U} J(\mathbf{u}) \quad s.t. \quad U = \{\mathbf{u}\in\mathbb{R}^m : \mathbf{b}_l \le \mathbf{u} \le \mathbf{b}_u\}
$$

#### **EXECUTE:** Reduced cost function:

$$
J(\mathbf{u}) = \frac{1}{2} ||\mathbf{y}(\mathbf{u}) - \mathbf{y}_d||_2^2
$$

 $299$ 

 $A \equiv \mathbf{1} + A \sqrt{2} \mathbf{1} + A \equiv \mathbf{1} + A \equiv \mathbf{1}$ 

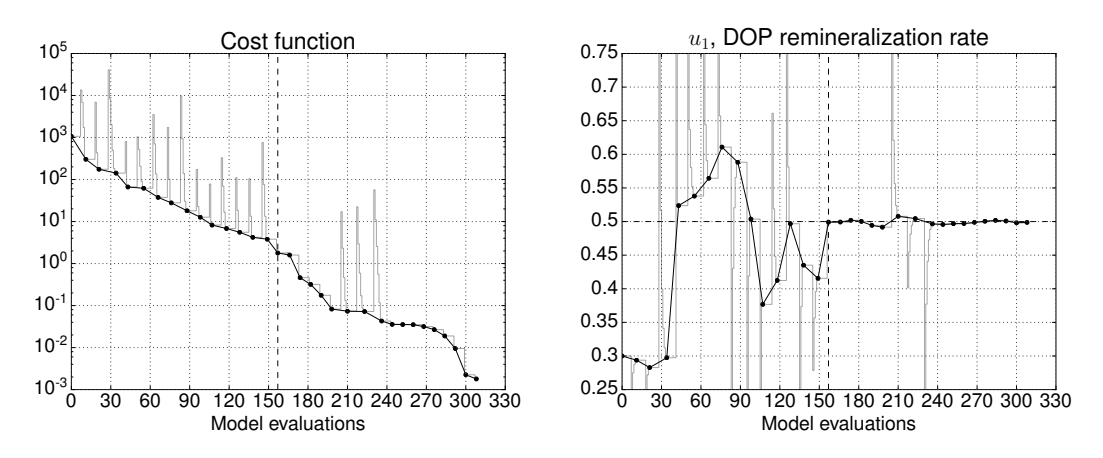

*Left:* Decay of the (unweighted) cost function. *Right:* Convergence towards the reference parameter.

 $QQ$ 

イロト (個) (注) (注)

### $\triangleright$  Objectives:

- ▶ Do not change **Fortran** implementation at all
- $\triangleright$  Do not change **C** implementation, if possible
- **PETSc-dev** 
	- $\triangleright$  GPU enabled PETSc version
	- **MatMult ()** is already implemented [Minden et al., 2010]
	- ▶ MatCopy(), MatScale(), MatAXPY() had to be added

 $2Q$ 

 $\leftarrow$   $\equiv$ 

- $\blacktriangleright$  Fortran implementation:
	- **PGI CUDA Fortran** compiler
	- ▶ Wrapper file model.CUF with Fortran kernels
	- **FILE INCO** Inclusion of original model through: #include "model.F"
	- ▶ Macro to change **subroutine** to **attributes (device)** subroutine
- $\triangleright$  Copying between data alignments:
	- $\blacktriangleright$  **Thrust** (C++) iterators
	- $\triangleright$  Operator overloading

化重压

## Results

- <sup>I</sup> **GPU:** GeForce GTX 480
- ▶ CPU: Intel Xeon E5520, running at 2.27 GHz, only single core used

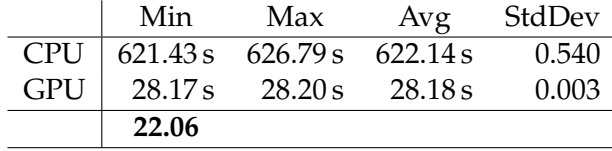

Overall performance gain simulating one model year using the N-DOP model at a longitudinal and latitudinal resolution of 2.8125°.

 $QQ$ 

イロト (個) (注) (注)

 $\blacktriangleright$  Performance gain per operation:

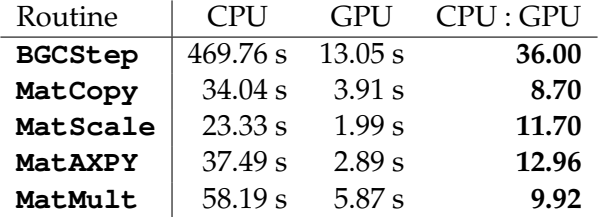

- <sup>I</sup> Performance of **MatMult** in detail:
	- $\triangleright$  **GPU:**

performance: 11.9 GFlop/s **7 %** of 168 GFlop/s bandwidth utilization: 119.4 GB/s **67.4 %** of 177 GB/s

イロト (個) (注) (注)

#### **• Optimization problem:**

$$
\min_{y, \mathbf{u}} J(y, \mathbf{u}) \quad s.t. \quad G(y, \mathbf{u}) - y = 0
$$

▶ Cost function:

$$
J(y, \mathbf{u}) = \frac{1}{2} ||y - y_d||_2^2 + \frac{\alpha}{2} ||\mathbf{u} - \mathbf{u}_g||_2^2
$$

 $299$ 

 $A \equiv \mathbf{1} + A \sqrt{2} \mathbf{1} + A \equiv \mathbf{1} + A \equiv \mathbf{1}$ 

#### <sup>I</sup> **Lagrangian:**

$$
L(y, \bar{y}, \mathbf{u}) = J(y, \mathbf{u}) + \bar{y}^\top G(y, \mathbf{u}) - \bar{y}^\top y
$$

#### ▶ One-shot iteration:

$$
\mathbf{y}_{k+1} = G(\mathbf{y}_k, \mathbf{u}_k)
$$
  
\n
$$
\bar{\mathbf{y}}_{k+1}^{\top} = J_y(\mathbf{y}_k, \mathbf{u}_k) + \bar{\mathbf{y}}_k^{\top} G_y(\mathbf{y}_k, \mathbf{u}_k)
$$
  
\n
$$
\mathbf{u}_{k+1}^{\top} = \mathbf{u}_k - B_k^{-1} (J_u(\mathbf{y}_k, \mathbf{u}_k)^{\top} + \bar{\mathbf{y}}_k^{\top} G_u(\mathbf{y}_k, \mathbf{u}_k))
$$

イロト (個) (注) (注)

#### **Adjoint time step:**

$$
\begin{aligned}\n\bar{\mathbf{y}}_{j-1}^{\top} &= \bar{\mathbf{y}}_j^{\top} \mathbf{A}_{imp,j} (\mathbf{A}_{exp,j} + \Delta t \, \mathbf{q}_{y,j}(\mathbf{y}_j, \mathbf{u}, \mathbf{b}_j, \mathbf{d}_j)), \quad j = n_t, \dots, 1 \\
\bar{\mathbf{u}}_{j-1}^{\top} &= \bar{\mathbf{y}}_j^{\top} \mathbf{A}_{imp,j} \, \Delta t \, \mathbf{q}_{u,j}(\mathbf{y}_j, \mathbf{u}, \mathbf{b}_j, \mathbf{d}_j)\n\end{aligned}
$$

- ▶ AD (code transformation) tools for Fortran:
	- ▶ **TAPENADE** [<http://www-tapenade.inria.fr:8080/tapenade/>]
	- ▶ TAF [<http://www.fastopt.de>]

 $2Q$ 

 $\leftarrow$   $\equiv$ 

4 ロト 4 何 ト 4 ヨ ト

#### <sup>I</sup> **Model interface:**

subroutine bgc(n, ny, m, nb, nd, dt, q, t, y, u, b, d) integer :: n, ny, m, nb, nd real\*8 :: dt, q(ny, n), t, y(ny, n), u(m), b(nb), d(ny, nd) end subroutine

#### **Adjoint model interface:**

subroutine **bgc\_ad**(n, ny, m, nb, nd, dt, q, **q\_ad**, t, y, **y\_ad**, u, **u\_ad**, b, d) integer :: n, ny, m, nb, nd real\*8 :: dt, q(ny, n), t, y(ny, n), u(m), b(nb), d(ny, nd) real $*8$  :: q ad(ny, n), y ad(ny, n), u ad(m) end subroutine

KID KAP KIERKIER IE KORO

**Number of Oneshot steps**

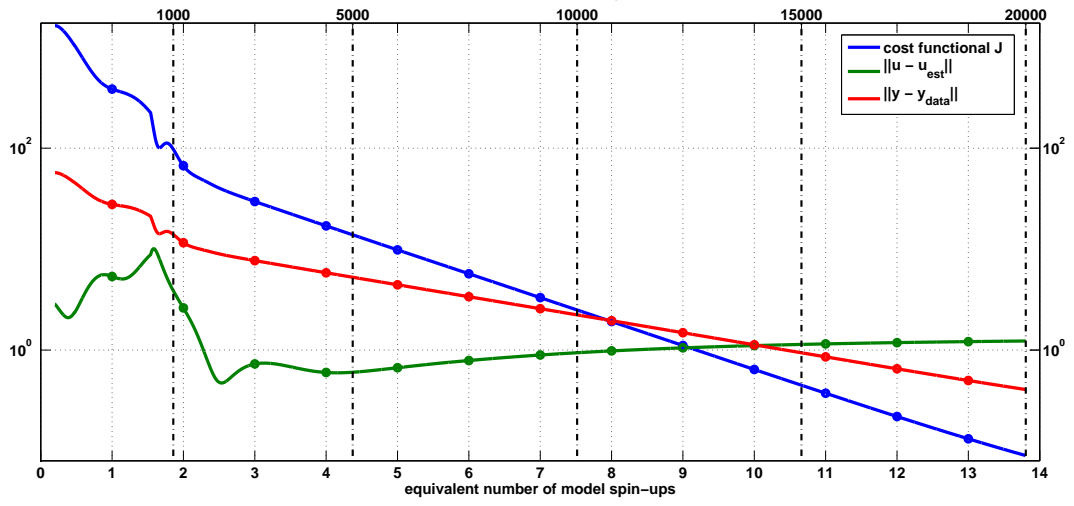

Piwonski et al. (CAU) Oceanic CO2[-Uptake](#page-0-0) 30. Juni 2016 21 / 22

 $299$ 

メロトメ 御 トメ きょくきょうき

- <span id="page-21-0"></span>**Fincludes Fortran**
- **Provides parallel data types**
- **Provides parallelized operations**
- **Provides extended and customizable profilling**
- **Provides robust and flexible Newton-Krylov solver**
- ▶ Supports different platforms (GPU, co-processors, mobile)

 $QQ$ 

œ.